## React and React Native *Third Edition*

A complete hands-on guide to modern web and mobile development with React.js

Adam Boduch Roy Derks

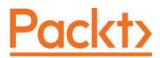

**BIRMINGHAM - MUMBAI** 

## Table of Contents

| Preface                                        | 1        |
|------------------------------------------------|----------|
| Section 1: React                               |          |
| Chapter 1: Why React?                          | 9        |
| What is React?                                 | 9        |
| React is just the view layer                   | 10       |
| Simplicity is good                             | 11       |
| Declarative UI structures                      | 12       |
| Time and data                                  | 12       |
| Performance matters                            | 13       |
| The right level of abstraction                 | 15       |
| React Features                                 | 16       |
| Revamped core architecture                     | 17       |
| Lifecycle methods                              | 17       |
| The Context API                                | 17       |
| Rendering fragments                            | 18       |
| Portals<br>Rendering lists and strings         | 18       |
| Rendering lists and strings<br>Handling errors | 18<br>19 |
| Server-side rendering                          | 19       |
| What's new in React?                           | 20       |
| Memoizing functional components                | 20       |
| Code splitting and loading                     | 20       |
| Hooks                                          | 21       |
| Summary                                        | 21       |
| Further reading                                | 22       |
| Chapter 2: Rendering with JSX                  | 23       |
| Technical requirements                         | 23       |
| Your first JSX content                         | 23       |
| Hello JSX                                      | 23       |
| Declarative UI structures                      | 24       |
| Rendering HTML                                 | 25       |
| Built-in HTML tags                             | 25       |
| HTML tag conventions                           | 26       |
| Describing UI structures                       | 27       |
| Creating your own JSX elements                 | 28       |
| Encapsulating HTML                             | 28       |
| Nested elements                                | 30       |

| Namespaced components                                    | 31       |
|----------------------------------------------------------|----------|
| Using JavaScript expressions                             | 33       |
| Dynamic property values and text                         | 34       |
| Mapping collections to elements                          | 35       |
| Fragments of JSX                                         | 36       |
| Using wrapper elements                                   | 37       |
| Using fragments                                          | 38       |
| Summary                                                  | 39       |
| Further reading                                          | 40       |
| Chapter 3: Component Properties, State, and Context      | 41       |
| Technical requirements                                   | 42       |
| What is component state?                                 | 42       |
| What are component properties?                           | 43       |
| Setting a component state                                | 44       |
| Setting an initial component state                       | 44       |
| Creating a component state                               | 45       |
| Merging the component state                              | 47       |
| Passing property values                                  | 49       |
| Default property values                                  | 50       |
| Setting property values                                  | 51       |
| Stateless components                                     | 53       |
| Pure functional components                               | 53       |
| Defaults in functional components                        | 55       |
| Container components                                     | 55       |
| Providing and consuming context                          | 57       |
| Summary                                                  | 61       |
| Further reading                                          | 61       |
| Chapter 4: Getting Started with Hooks                    | 62       |
| Technical requirements                                   | 62       |
| Maintaining state using Hooks                            | 62       |
| Initial state values                                     | 63       |
| Updating state values                                    | 64       |
| Performing initialization and cleanup actions            | 66       |
| Fetching component data                                  | 66       |
| Canceling requests and resetting state                   | 68       |
| Optimizing side-effect actions                           | 72       |
| Sharing data using context Hooks<br>Sharing fetched data | 73       |
| Updating stateful context data                           | 74<br>78 |
| Using reducer Hooks to scale state management            |          |
| Using reducer actions                                    | 81<br>82 |
| Handling state dependencies                              | 84       |
| Summary                                                  | 90       |
| Cannua y                                                 | 90       |

\_\_\_\_

| Declaring event handlers92Declaring handler functions92Declaring handler functions92Multiple event handlers93Importing generic handlers93Using event handler context and parameters95Getting component data95Higher-order event handlers97Declaring inline event handlers99Binding handlers to elements99Using synthetic event objects100Understanding event pooling101Summary103Further reading103Chapter 6: Crafting Reusable Components104Technical requirements105Reusable HTML elements105The difficulty with monolithic components106Initial state108Event handler implementation109Refactoring component structures111Implementing an article list component118Making component functional118Render props120Refactoring class components using Hooks122Rendering component trees126Feature components and utility components127Summary128Further reading128Chapter 7: The React Component Life Cycle129Technical requirements120Initializing properties and state131Initializing state with properties134Updating state with properties134Updating state with properties134                                          | Chapter 5: Event Handling - The React Way<br>Technical requirements | 91<br>91 |
|----------------------------------------------------------------------------------------------------|---------------------------------------------------------------------|----------|
| Declaring handler functions92Multiple event handlers93Importing generic handlers93Using event handler context and parameters95Getting component data95Higher-order event handlers97Declaring inline event handlers99Binding handlers to elements99Using synthetic event objects100Understanding event pooling101Summary103Further reading103Chapter 6: Crafting Reusable Components104Technical requirements105Reusable HTML elements105The difficulty with monolithic components106Initial state108Event handler implementation109Refactoring component structures111Implementing an article list component113Implementing an article list component116Making component functional118Render props120Refactoring component trees126Feature component trees126Feature component trees126Feature component trees126Feature component trees126Feature component trees126Venther reading128Chapter 7: The React Component Life Cycle129Technical requirements130Initializing properties and state131Initializing state with properties134Updating state with properties134Updating state with properties134 <th></th> <th></th> |                                                                     |          |
| Multiple event handlers93<br>Importing generic handlers93<br>Importing generic handlers93<br>Importing generic handlers93<br>Using event handler context and parameters93<br>95<br>95<br>                                                                                                    |                                                                     |          |
| Importing generic handlers93Using event handler context and parameters95Getting component data95Higher-order event handlers97Declaring inline event handlers99Binding handlers to elements99Using synthetic event objects100Understanding event pooling101Summary103Further reading103Chapter 6: Crafting Reusable Components104Technical requirements105Reusable HTML elements105The difficulty with monolithic components105The difficulty with monolithic component109Refactoring component structures111Starting with the JSX111Implementing an article itst component113Implementing an article itst component116Making component sfunctional118Render props120Refactoring class components using Hooks122Rendering component functional118Render props120Refactoring class components using Hooks127Summary128Further reading128Chapter 7: The React Component Life Cycle129Technical requirements120Initializing properties and state131Initializing tate with properties134Updating state with properties134Updating state with properties134                                                                       |                                                                     |          |
| Using event handler context and parameters95Getting component data95Getting component data97Declaring inline event handlers99Binding handlers to elements99Using synthetic event objects100Understanding event pooling101Summary103Further reading103Chapter 6: Crafting Reusable Components104Technical requirements105Reusable HTML elements105The difficulty with monolithic components106Initial state108Event handler implementation109Refactoring component structures111Implementing an article list component113Implementing an article list component116Making components functional118Render props120Refactoring Class components using Hooks122Render props120Refactoring class component Life Cycle129Technical requirements128Chapter 7: The React Component Life Cycle129Technical requirements120Initializing properties and state131Initializing state with properties134Updating state with properties134                                                                                                    |                                                                     |          |
| Getting component data95Higher-order event handlers97Declaring inline event handlers99Binding handlers to elements99Using synthetic event objects100Understanding event pooling101Summary103Further reading103Chapter 6: Crafting Reusable Components104Technical requirements105Reusable HTML elements105The difficulty with monolithic components106Initial state108Event handler implementation109Refactoring component structures111Starting with the JSX111Implementing an article list component113Implementing an article list component116Making component sfunctional118Render props120Refactoring class components using Hooks122Rendering class component Life Cycle129Tochnical requirements126Feature components and utility components127Summary128Further reading128Chapter 7: The React Component Life Cycle129Vhy components need a life cycle130Initializing properties and state131Initializing state with properties134Updating state with properties134Updating state with properties134                                                                                                    |                                                                     |          |
| Higher-order event handlers 97   Declaring inline event handlers 99   Binding handlers to elements 99   Using synthetic event objects 100   Understanding event pooling 101   Summary 103   Further reading 103   Chapter 6: Crafting Reusable Components 104   Technical requirements 105   Reusable HTML elements 105   The difficulty with monolithic components 106   Initial state 108   Event handler implementation 109   Refactoring component structures 111   Implementing an article list component 115   Implementing an article list component 116   Making components functional 118   Render props 120   Refactoring class components using Hooks 122   Rendering component trees 126   Feature components and utility components 127   Summary 128   Further reading 128   Chapter 7: The React Component Life Cycle 129   Technical requirements 129                                                                                                    |                                                                     |          |
| Declaring inline event handlers99Binding handlers to elements99Using synthetic event objects100Understanding event pooling101Summary103Further reading103Chapter 6: Crafting Reusable Components104Technical requirements105Reusable HTML elements105The difficulty with monolithic components106Initial state108Event handler implementation109Refactoring component structures111Starting with the JSX111Implementing an article list component115Implementing an article list component116Making component sfunctional118Render props120Refactoring component trees126Feature component trees126Feature component trees127Summary128Further reading128Chapter 7: The React Component Life Cycle129Why components need a life cycle130Initializing properties and state131Initializing state with properties134Updating state with properties134Updating state with properties134                                                                                                    |                                                                     |          |
| Binding handlers to elements99Using synthetic event objects100Understanding event pooling101Summary103Further reading103Chapter 6: Crafting Reusable Components104Technical requirements105Reusable HTML elements105The difficulty with monolithic components106Initial state108Event handler implementation109Refactoring component structures111Implementing an article list component113Implementing an article component116Making component structional118Render props120Refactoring class component susing Hooks122Rendering component trees126Feature component trees126Feature component structures127Summary128Chapter 7: The React Component Life Cycle129Technical requirements131Initializing properties and state131Initializing state with properties134Updating state with properties134Updating state with properties134                                                                                                    |                                                                     | 99       |
| Understanding event pooling101Summary103Further reading103Chapter 6: Crafting Reusable Components104Technical requirements105Reusable HTML elements105The difficulty with monolithic components106Initial state108Event handler implementation109Refactoring component structures111Implementing an article list component113Implementing an article list component115Implementing an article list component116Making components functional118Render props120Refactoring class components using Hooks122Render props126Feature component trees126Feature component trees126Feature component trees127Summary128Chapter 7: The React Component Life Cycle129Why components need a life cycle130Initializing properties and state131Initializing state with properties134Updating state with properties134Updating state with properties134Updating state with properties134                                                                                                    |                                                                     | 99       |
| Understanding event pooling101Summary103Further reading103Chapter 6: Crafting Reusable Components104Technical requirements105Reusable HTML elements105The difficulty with monolithic components106Initial state108Event handler implementation109Refactoring component structures111Starting with the JSX111Implementing an article list component113Implementing an article list component116Making components functional118Render props120Refactoring class component trees126Feature component trees126Feature component trees126Feature component trees127Summary128Chapter 7: The React Component Life Cycle129My components need a life cycle130Initializing properties and state131Initializing state with properties134Updating state with properties134Updating state with properties134                                                                                                    | Using synthetic event objects                                       | 100      |
| Summary103Further reading103Chapter 6: Crafting Reusable Components104Technical requirements105Reusable HTML elements105The difficulty with monolithic components105The JSX markup106Initial state108Event handler implementation109Refactoring component structures111Starting with the JSX111Implementing an article ist component115Implementing an article ist component116Making component sfunctional118Render props120Refactoring class components using Hooks122Rendering component trees126Feature components and utility components127Summary128Further reading128Chapter 7: The React Component Life Cycle129My components need a life cycle130Initializing properties and state131Fetching component data131Initializing state with properties134Updating state with properties134                                                                                                    |                                                                     |          |
| Further reading103Chapter 6: Crafting Reusable Components104Technical requirements105Reusable HTML elements105The difficulty with monolithic components105The JSX markup106Initial state108Event handler implementation109Refactoring component structures111Starting with the JSX111Implementing an article list component113Implementing an article component116Making components functional118Render props120Refactoring class components using Hooks122Rendering component trees126Feature component trees127Summary128Further reading128Chapter 7: The React Component Life Cycle129My components need a life cycle130Initializing properties and state131Fetching component data131Initializing state with properties134Updating state with properties134                                                                                                    |                                                                     | 103      |
| Chapter 6: Crafting Reusable Components104Technical requirements105Reusable HTML elements105The difficulty with monolithic components106Initial state108Event handler implementation109Refactoring component structures111Starting with the JSX111Implementing an article list component113Implementing an article list component115Implementing an article list component116Making components functional118Render props120Refactoring component trees126Feature component trees126Feature component trees127Summary128Further reading128Chapter 7: The React Component Life Cycle129Technical requirements129Why components need a life cycle130Initializing properties and state131Initializing state with properties134Updating state with properties134Updating state with properties136                                                                                                    |                                                                     |          |
| Technical requirements105Reusable HTML elements105The difficulty with monolithic components105The JSX markup106Initial state108Event handler implementation109Refactoring component structures111Starting with the JSX111Implementing an article list component113Implementing an article item component115Implementing an article component116Making components functional118Render props120Refactoring class components using Hooks122Rendering component trees126Feature component structures127Summary128Further reading128Chapter 7: The React Component Life Cycle129Technical requirements129Why components need a life cycle130Initializing properties and state131Initializing state with properties134Updating state with properties134Updating state with properties136                                                                                                    | 5                                                                   |          |
| Reusable HTML elements105The difficulty with monolithic components105The JSX markup106Initial state108Event handler implementation109Refactoring component structures111Starting with the JSX111Implementing an article list component113Implementing an article item component115Implementing an article component116Making components functional118Render props120Refactoring class components using Hooks122Rendering component trees126Feature component trees126Feature components and utility components127Summary128Further reading129Chapter 7: The React Component Life Cycle129Why components need a life cycle130Initializing properties and state131Initializing state with properties134Updating state with properties134Updating state with properties136                                                                                                    |                                                                     |          |
| The difficulty with monolithic components105The JSX markup106Initial state108Event handler implementation109Refactoring component structures111Starting with the JSX111Implementing an article list component113Implementing an article item component115Implementing an article component116Making components functional118Render props120Refactoring class components using Hooks122Rendering component trees126Feature components and utility components127Summary128Further reading128Chapter 7: The React Component Life Cycle129Technical requirements129Why components need a life cycle130Initializing properties and state131Initializing state with properties134Updating state with properties134                                                                                                    |                                                                     |          |
| The JSX markup106Initial state108Event handler implementation109Refactoring component structures111Starting with the JSX111Implementing an article list component113Implementing an article list component115Implementing an article component116Making components functional118Render props120Refactoring class components using Hooks122Rendering component trees126Feature components and utility components127Summary128Further reading128Chapter 7: The React Component Life Cycle129Why components need a life cycle130Initializing properties and state131Initializing state with properties134Updating state with properties136                                                                                                    |                                                                     |          |
| Initial state108Event handler implementation109Refactoring component structures111Starting with the JSX111Implementing an article list component113Implementing an article list component115Implementing an article component116Making components functional118Render props120Refactoring class components using Hooks122Rendering component trees126Feature components and utility components127Summary128Further reading129Chapter 7: The React Component Life Cycle129My components need a life cycle130Initializing properties and state131Fetching component data131Initializing state with properties134Updating state with properties136                                                                                                    |                                                                     |          |
| Event handler implementation109Refactoring component structures111Starting with the JSX111Implementing an article list component113Implementing an article item component115Implementing an add article component116Making components functional118Render props120Refactoring class components using Hooks122Rendering component trees126Feature component trees126Feature components and utility components127Summary128Further reading129Chapter 7: The React Component Life Cycle129My components need a life cycle130Initializing properties and state131Initializing state with properties134Updating state with properties136                                                                                                    |                                                                     |          |
| Refactoring component structures111Starting with the JSX111Implementing an article list component113Implementing an article item component115Implementing an add article component116Making components functional118Render props120Refactoring class components using Hooks122Rendering component trees126Feature components and utility components127Summary128Further reading128Chapter 7: The React Component Life Cycle129Technical requirements129Why components need a life cycle130Initializing properties and state131Initializing state with properties134Updating state with properties136                                                                                                    |                                                                     |          |
| Starting with the JSX111Implementing an article list component113Implementing an article item component115Implementing an add article component116Making components functional118Render props120Refactoring class components using Hooks122Rendering component trees126Feature components and utility components127Summary128Further reading128Chapter 7: The React Component Life Cycle129Technical requirements129Why components need a life cycle130Initializing properties and state131Initializing state with properties134Updating state with properties136                                                                                                    |                                                                     |          |
| Implementing an article list component113Implementing an article item component115Implementing an add article component116Making components functional118Render props120Refactoring class components using Hooks122Rendering component trees126Feature components and utility components127Summary128Further reading128Chapter 7: The React Component Life Cycle129Technical requirements129Why components need a life cycle130Initializing properties and state131Fetching component data131Initializing state with properties134Updating state with properties136                                                                                                    |                                                                     |          |
| Implementing an article item component115Implementing an add article component116Making components functional118Render props120Refactoring class components using Hooks122Rendering component trees126Feature components and utility components127Summary128Further reading128Chapter 7: The React Component Life Cycle129Technical requirements129Why components need a life cycle130Initializing properties and state131Fetching component data131Initializing state with properties134Updating state with properties136                                                                                                    |                                                                     |          |
| Implementing an add article component116Making components functional118Render props120Refactoring class components using Hooks122Rendering component trees126Feature components and utility components127Summary128Further reading128Chapter 7: The React Component Life Cycle129Technical requirements129Why components need a life cycle130Initializing properties and state131Fetching component data131Initializing state with properties134Updating state with properties136                                                                                                    |                                                                     | -        |
| Making components functional118Render props120Refactoring class components using Hooks122Rendering component trees126Feature components and utility components127Summary128Further reading128Chapter 7: The React Component Life Cycle129Technical requirements129Why components need a life cycle130Initializing properties and state131Fetching component data131Initializing state with properties134Updating state with properties136                                                                                                    |                                                                     | -        |
| Render props120Refactoring class components using Hooks122Rendering component trees126Feature components and utility components127Summary128Further reading128Chapter 7: The React Component Life Cycle129Technical requirements129Why components need a life cycle130Initializing properties and state131Fetching component data131Initializing state with properties134Updating state with properties136                                                                                                    |                                                                     | 118      |
| Refactoring class components using Hooks122Rendering component trees126Feature components and utility components127Summary128Further reading128Chapter 7: The React Component Life Cycle129Technical requirements129Why components need a life cycle130Initializing properties and state131Fetching component data131Initializing state with properties134Updating state with properties136                                                                                                    |                                                                     | 120      |
| Rendering component trees126Feature components and utility components127Summary128Further reading128Chapter 7: The React Component Life Cycle129Technical requirements129Why components need a life cycle130Initializing properties and state131Fetching component data131Initializing state with properties134Updating state with properties136                                                                                                    | Refactoring class components using Hooks                            | 122      |
| Summary128Further reading128Chapter 7: The React Component Life Cycle129Technical requirements129Why components need a life cycle130Initializing properties and state131Fetching component data131Initializing state with properties134Updating state with properties136                                                                                                    | Rendering component trees                                           | 126      |
| Further reading128Chapter 7: The React Component Life Cycle129Technical requirements129Why components need a life cycle130Initializing properties and state131Fetching component data131Initializing state with properties134Updating state with properties136                                                                                                    | Feature components and utility components                           | 127      |
| Chapter 7: The React Component Life Cycle129Technical requirements129Why components need a life cycle130Initializing properties and state131Fetching component data131Initializing state with properties134Updating state with properties136                                                                                                    | Summary                                                             | 128      |
| Technical requirements129Why components need a life cycle130Initializing properties and state131Fetching component data131Initializing state with properties134Updating state with properties136                                                                                                    | Further reading                                                     | 128      |
| Technical requirements129Why components need a life cycle130Initializing properties and state131Fetching component data131Initializing state with properties134Updating state with properties136                                                                                                    | Chapter 7: The React Component Life Cycle                           | 120      |
| Why components need a life cycle130Initializing properties and state131Fetching component data131Initializing state with properties134Updating state with properties136                                                                                                    |                                                                     |          |
| Initializing properties and state131Fetching component data131Initializing state with properties134Updating state with properties136                                                                                                    |                                                                     |          |
| Fetching component data131Initializing state with properties134Updating state with properties136                                                                                                    |                                                                     |          |
| Initializing state with properties134Updating state with properties136                                                                                                    |                                                                     | -        |
| Updating state with properties 136                                                                                                    |                                                                     | -        |
|                                                                                                    |                                                                     | -        |
| Optimizing rendering efficiency 138                                                                                                    | Optimizing rendering efficiency                                     |          |

| To render or not to render                                     | 139        |
|----------------------------------------------------------------|------------|
| Using metadata to optimize rendering                           | 142        |
| Rendering imperative components<br>Rendering jQuery UI widgets | 143<br>144 |
| Cleaning up after components                                   | 144        |
| Cleaning up asynchronous calls                                 | 147        |
| Containing errors with error boundaries                        | 149        |
| Summary                                                        | 153        |
| Further reading                                                | 154        |
| Chapter 8: Validating Component Properties                     | 155        |
| Technical requirements                                         | 155        |
| Knowing what to expect                                         | 156        |
| Promoting portable components                                  | 156        |
| Simple property validators                                     | 157        |
| Basic type validation                                          | 157        |
| Requiring values<br>Any property value                         | 160<br>163 |
| Type and value validators                                      | 163        |
| Things that can be rendered                                    | 165        |
| Requiring specific types                                       | 166        |
| Requiring specific values                                      | 168        |
| Writing custom property validators                             | 170        |
| Summary                                                        | 172        |
| Further reading                                                | 172        |
| Chapter 9: Handling Navigation with Routes                     | 173        |
| Technical requirements                                         | 173        |
| Declaring routes                                               | 174        |
| Hello route                                                    | 174        |
| Decoupling route declarations<br>Parent and child routes       | 175<br>177 |
| Handling route parameters                                      | 179        |
| Resource IDs in routes                                         | 179        |
| Optional parameters                                            | 184        |
| Using link components                                          | 186        |
| Basic linking                                                  | 187        |
| URL and query parameters                                       | 188        |
| Summary                                                        | 190        |
| Further reading                                                | 190        |
| Chapter 10: Code Splitting Using Lazy Components and Suspense  | 191        |
| Technical requirements                                         | 192        |
| Using the lazy API                                             | 192        |
| Dynamic imports and bundles                                    | 192        |

| Making components lazy                                                         | 193        |
|--------------------------------------------------------------------------------|------------|
| Using the Suspense component                                                   | 194        |
| Top-level Suspense components                                                  | 194        |
| Simulating latency                                                             | 196        |
| Working with spinner fallbacks                                                 | 197        |
| When to avoid lazy components                                                  | 198        |
| Lazy pages and routes                                                          | 200        |
| Summary                                                                        | 202        |
| Chapter 11: Server-Side React Components                                       | 203        |
| Technical requirements                                                         | 203        |
| What is isomorphic JavaScript?                                                 | 203        |
| The server is a render target                                                  | 204        |
| Initial load performance                                                       | 204        |
| Sharing code between the server and the browser<br><b>Bondering to strings</b> | 205        |
| Rendering to strings<br>Backend routing                                        | 206        |
| Frontend reconciliation                                                        | 208        |
|                                                                                | 211        |
| Fetching data<br>Summary                                                       | 214        |
| Further reading                                                                | 217        |
| 5                                                                              | 218        |
| Chapter 12: User Interface Framework Components                                | 219        |
| Technical requirements                                                         | 219        |
| Layout and organization                                                        | 220        |
| Using containers                                                               | 220        |
| Building responsive grid layouts                                               | 222        |
| Using navigation components                                                    | 225        |
| Navigating with drawers<br>Navigating with tabs                                | 225<br>229 |
| Collecting user input                                                          | 229        |
| Checkboxes and radio buttons                                                   | 232        |
| Text inputs and select inputs                                                  | 232        |
| Working with buttons                                                           | 235        |
| Working with styles and themes                                                 | 237        |
| Making styles                                                                  | 238        |
| Customizing themes                                                             | 239        |
| Summary                                                                        | 241        |
| Section 2: React Native                                                        |            |
| Chapter 13: Why React Native?                                                  | 243        |
| Technical requirements                                                         | 243        |
| What is React Native?                                                          | 243        |
| React and JSX are familar                                                      | 245        |
|                                                                                |            |

| The mobile browser experience                                                                                                    | 245                                                         |
|----------------------------------------------------------------------------------------------------|-------------------------------------------------------------|
| Android and iOS – different yet the same                                                                                                    | 246                                                         |
| The case for mobile web apps                                                                                                    | 247                                                         |
| Summary                                                                                                    | 247                                                         |
| Further reading                                                                                                    | 248                                                         |
| Chapter 14: Kick-Starting React Native Projects                                                                                                    | 249                                                         |
| Technical requirements                                                                                                    | 249                                                         |
| Installing and using the Expo command-line tool                                                                                                    | 250                                                         |
| Viewing your app on your phone                                                                                                    | 251                                                         |
| Viewing your app on Expo Snack                                                                                                    | 257                                                         |
| Summary                                                                                                    | 261                                                         |
| Chapter 15: Building Responsive Layouts with Flexbox<br>Technical requirements<br>Flexbox is the new layout standard<br>Introducing React Native styles<br>Building Flexbox layouts<br>Simple three-column layout<br>Improved three-column layout<br>Flexible rows<br>Flexible grids<br>Flexible rows and columns | 262<br>263<br>264<br>266<br>267<br>270<br>273<br>275<br>278 |
| Summary                                                                                                    | 281                                                         |
| Further reading                                                                                                    | 282                                                         |
| Chapter 16: Navigating Between Screens                                                                                                    | 283                                                         |
| Technical requirements                                                                                                    | 283                                                         |
| Navigation basics                                                                                                    | 284                                                         |
| Route parameters                                                                                                    | 287                                                         |
| The navigation header                                                                                                    | 290                                                         |
| Tab and drawer navigation                                                                                                    | 294                                                         |
| Handling state                                                                                                    | 298                                                         |
| Summary                                                                                                    | 305                                                         |
| Further reading                                                                                                    | 305                                                         |
| Chapter 17: Rendering Item Lists<br>Technical requirements<br>Rendering data collections<br>Sorting and filtering lists<br>Fetching list data<br>Lazy list loading<br>Summary<br>Further reading                                                                                                    | 306<br>307<br>309<br>316<br>318<br>320<br>320               |

| Chapter 18: Showing Progress<br>Technical requirements<br>Progress and usability<br>Indicating progress<br>Measuring progress<br>Navigation indicators<br>Step progress<br>Summary<br>Further reading                                                     | 321<br>321<br>322<br>325<br>330<br>332<br>336<br>337        |
|----------------------------------------------------------------------------------------------------|-------------------------------------------------------------|
| Chapter 19: Geolocation and Maps<br>Technical requirements<br>Where am I?<br>What's around me?<br>Annotating points of interest<br>Plotting points<br>Plotting overlays<br>Summary<br>Further reading                                                     | 338<br>338<br>341<br>342<br>342<br>344<br>344<br>347        |
| Chapter 20: Collecting User Input<br>Technical requirements<br>Collecting text input<br>Selecting from a list of options<br>Toggling between on and off<br>Collecting date/time input<br>Summary<br>Further reading                                       | 348<br>348<br>351<br>355<br>358<br>363<br>363               |
| Chapter 21: Displaying Modal Screens<br>Technical requirements<br>Important information<br>Getting user confirmation<br>Displaying a success confirmation<br>Error confirmation<br>Passive notifications<br>Activity modals<br>Summary<br>Further reading | 364<br>365<br>365<br>366<br>371<br>375<br>379<br>382<br>382 |
| Chapter 22: Responding to User Gestures<br>Technical requirements<br>Scrolling with your fingers<br>Giving touch feedback<br>Swipeable and cancellable                                                                                                    | 383<br>383<br>384<br>386<br>389                             |

| Summary<br>Further reading                        | 394<br>394 |
|---------------------------------------------------|------------|
| Chapter 23: Controlling Image Display             |            |
| Technical requirements                            | 395        |
| Loading images                                    | 395        |
| Resizing images                                   | 396        |
| Lazy image loading                                | 398        |
| Rendering icons                                   | 402        |
| Summary                                           | 405        |
| Further reading                                   | 408<br>408 |
| Chapter 24: Going Offline                         |            |
| Technical requirements                            | 409        |
| Detecting the state of the network                | 409        |
| Storing application data                          | 409        |
| Synchronizing application data                    | 413<br>416 |
| Summary                                           | 416        |
| Further reading                                   | 421        |
|                                                   | 421        |
| Section 3: React Architecture                     |            |
| Chapter 25: Native UI Components Using NativeBase | 423        |
| Technical requirements                            | 424        |
| Application containers                            | 424        |
| Headers, footers, and navigation                  | 427        |
| Using layout components                           | 431        |
| Collecting input using form components            | 434        |
| Displaying data using lists                       | 437        |
| Showing user notifications                        | 440        |
| Summary                                           | 442        |
| Chapter 26: Handling Application State            | 443        |
| Technical requirements                            | 443        |
| Information architecture and Flux                 | 444        |
| Unidirectionality                                 | 444        |
| Synchronous update rounds                         | 445        |
| Predictable state transformations                 | 445        |
| Unified information architecture                  | 446        |
| Implementing Redux                                | 446        |
| Initial application state                         | 447        |
| Creating the store                                | 448        |
| Store provider and routes<br>The App component    | 448<br>449 |
| The Home component                                | 449<br>452 |
|                                                   | 452        |

| State in mobile apps                     | 456 |
|------------------------------------------|-----|
| Scaling the architecture                 | 457 |
| Summary                                  | 458 |
| Further reading                          | 458 |
| Chapter 27: Why Apollo?                  | 459 |
| Yet another approach?                    | 460 |
| Verbose vernacular                       | 460 |
| Declarative data fetching                | 461 |
| Mutating application state               | 464 |
| Summary                                  | 466 |
| Further reading                          | 466 |
| •                                        |     |
| Chapter 28: Building an Apollo React App | 467 |
| Technical requirements                   | 467 |
| Todo and Apollo Client                   | 467 |
| The GraphQL schema                       | 469 |
| Bootstrapping Apollo Client              | 470 |
| Adding todo items                        | 474 |
| Rendering todo items                     | 478 |
| Completing todo items                    | 479 |
| Summary                                  | 481 |
| Other Books You May Enjoy                | 482 |
| Index                                    | 485 |
|                                          |     |

\_\_\_\_